Asociación Argentina

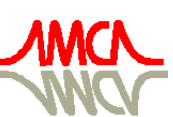

de Mecánica Computacional

Mecánica Computacional Vol XXXII, págs. 3741-3761 (artículo completo) Carlos G. García Garino, Aníbal E. Mirasso, Mario A. Storti, Miguel E. Tornello (Eds.) Mendoza, Argentina, 19-22 Noviembre 2013

# **VALIDACIÓN DE UN MODELO NUMÉRICO PARA LA SIMULACIÓN DEL FLUJO TURBULENTO EN UNA PLANTA DE TRATAMIENTO DE AGUA POTABLE.**

I. Matias Ragessi<sup>a</sup>, Santiago Márquez Damián<sup>b</sup>, Carlos Marcelo García<sup>a</sup>, Cecilia Pozzi Piacenza<sup>a</sup>, Martin Romagnoli<sup>c</sup>, y Gerardo Hillman<sup>a</sup>

<sup>a</sup>*Centro de Estudios y Tecnología del Agua (CETA). Laboratorio de Hidráulica, F.C.E.F.yN., Universidad Nacional de Córdoba, Av. Filloy s/n, Ciudad Universitaria, Córdoba, Argentina, matiasragessi@gmail.com,<http://www.efn.uncor.edu/>*

<sup>b</sup>*Centro de Investigaciones en Mecánica Computacional (CIMEC), UNL/CONICET, Colectora Ruta Nac. 168 / Paraje El Pozo, (3000) Santa Fe, Argentina*

<sup>c</sup>*Centro Internacional Franco Argentino de Ciencias de la Información y de Sistemas/ Centro Universitario Rosario de Investigaciones Hidroambientales, 27 de Febrero 210 bis, Rosario, Argentina.*

**Keywords:** Flujos turbulentos, simulación numérica, agua potable.

**Resumen**. Este trabajo reporta avances en el proceso de validación del esquema computacional adoptado para simular flujos turbulentos en la zona de ingreso del flujo al proceso de clarificación de la planta de tratamiento de agua potable "Los Molinos" que la empresa Aguas Cordobesas S.A opera en cercanías de la localidad de Bower, provincia de Córdoba, Argentina. Entre los avances realizados se destaca la caracterización experimental in-situ del flujo para cuatro nuevas condiciones experimentales de operación de la planta. En estas nuevas campañas se realizaron mediciones de velocidad en la zona de ingreso al proceso de clarificación utilizando dos nuevas técnicas experimentales dealta resolución espacial (en planta y en la vertical). En particular se utilizó para este trabajo un Perfilador de Corriente Acústico Doppler (ADCP por sus siglas en ingles) que permite registrar perfiles de velocidad en tres dimensiones en la columna de agua, y se implementó la técnica Velocimetría por Seguimiento de Partículas (PTV por sus siglas en ingles) para representar el campo medio de la velocidad superficial en la región de estudio.

El esquema de modelación validado incluye un modelo computacional basado en las ecuaciones promediadas de Reynolds (RANS), con un modelo de cierre turbulento de dos ecuaciones *k – ε* estándar donde *k* es la energía cinética turbulenta y *ε*es la tasa de disipación de esa energía turbulenta. El modelo numérico se validó utilizando las nuevas condiciones experimentales evaluadas, contrastando campos de velocidades media,zonas de recirculación y estancamiento, estructuras tridimensionales del flujo, valores de energía cinética turbulenta (*k*), estimadores de las escalas de Kolmogorov (*η*), caudales volumétricos de flujo que ingresan a cada unidad de clarificación, etc. Con el modelo validado, se avanzó sobre su explotación en el proceso de optimización del funcionamiento de la planta de tratamiento.

## **1 INTRODUCCIÓN**

Para satisfacer las necesidades de agua potable de una población en continuo crecimiento es necesario la optimización en los procesos de tratamientos existentes para la potabilización del agua. En este marco surge la necesidad de caracterizar el flujo turbulento en distintas componentes hidráulicas de las plantas de tratamientos de agua potable existentes para evaluar la ocurrencia de procesos hidrodinámicos incompatibles con los procesos físicos requeridos en el tratamiento del agua (por ejemplo mezcla, floculación y sedimentación).Una metodología disponible en la actualidad para realizar la caracterización hidrodinámica del flujo en distintas componentes de la planta de tratamiento es la implementación un modelo numérico tridimensional a escala de prototipo. Este trabajo reporta avances en el proceso de validación de un esquema computacional implementado previamente por el grupo de trabajo a cargo de esta publicación para simular flujos turbulentos en la zona de ingreso al proceso de clarificación (ver Figuras 1 y 2) de la planta de tratamiento de agua potable "Los Molinos" que la empresa Aguas Cordobesas S.A opera en cercanías de la localidad de Bower, provincia de Córdoba, Argentina. Esta planta es la encargada de abastecer a aproximadamente un 30% de la población de la ciudad de Córdoba. Observaciones preliminares sugieren que existen patrones de flujo turbulentos que podrían ser incompatibles para el correcto desarrollo de los procesos de clarificación requeridos. Los principales inconvenientes observados en la zona de estudio y que se analizan en este trabajo involucran: elevados niveles de turbulencia que podrían afectar el tamaño de flóculos y disminuir la eficiencia de los decantadores y los filtros; diseño hidráulico inadecuado que produciría una distribución espacial del flujo no homogénea, zonas de recirculación y estancamiento del flujo, y distribución no homogénea de los caudales entre las unidades de decantación (Ragessi et al., 2012).

En la sección 2 de este trabajo, se describe la caracterización experimental del flujo realizada in-situ para cuatro condiciones diferentes de operación de la planta "Los Molinos" cuyos resultados se utilizan luego para validar el modelo numérico. En estas nuevas campañas se realizaron mediciones de velocidad en la zona de ingreso al proceso de clarificación utilizando dos nuevas técnicas experimentales con mayor resolución espacial (en planta y en la vertical) que la utilizada previamente para validar el modelo (Velocímetro Acústico Doppler (AVD por sus siglas en inglés). En particular se utilizó para este trabajo un Perfilador de Corriente Acústico Doppler (ADCP por sus siglas en ingles) que permite registrar perfiles de velocidad en tres dimensiones en la columna de agua, y se implementó la técnica Velocimetría por Seguimiento de Partículas (PTV por sus siglas en ingles) para representar el campo medio de la velocidad superficial en la región de estudio.

En la sección 3 se presenta el modelo computacional utilizado que se basa en las ecuaciones promediadas de Reynolds (RANS), con un modelo de cierre turbulento de dos ecuaciones *k – ε* estándardonde*k*es la energía cinética turbulenta y *ε* es la tasa de disipación de esa energía turbulenta.

En la sección 4 se presentan los resultados de la validación del modelo numérico utilizando las nuevas condiciones experimentales evaluadas, contrastando campos de velocidades media de velocidad (destacando zonas de recirculación y estancamiento), estructuras tridimensionales del flujo, valores de energía cinética turbulenta (*k*), estimadores de las escalas de Kolmogorov (*η*), caudales volumétricos de flujo que ingresan a cada unidad de clarificación, etc. Finalmente, con el modelo validado,se avanzó sobre su explotación en el proceso de optimización del funcionamiento de la planta de tratamiento.

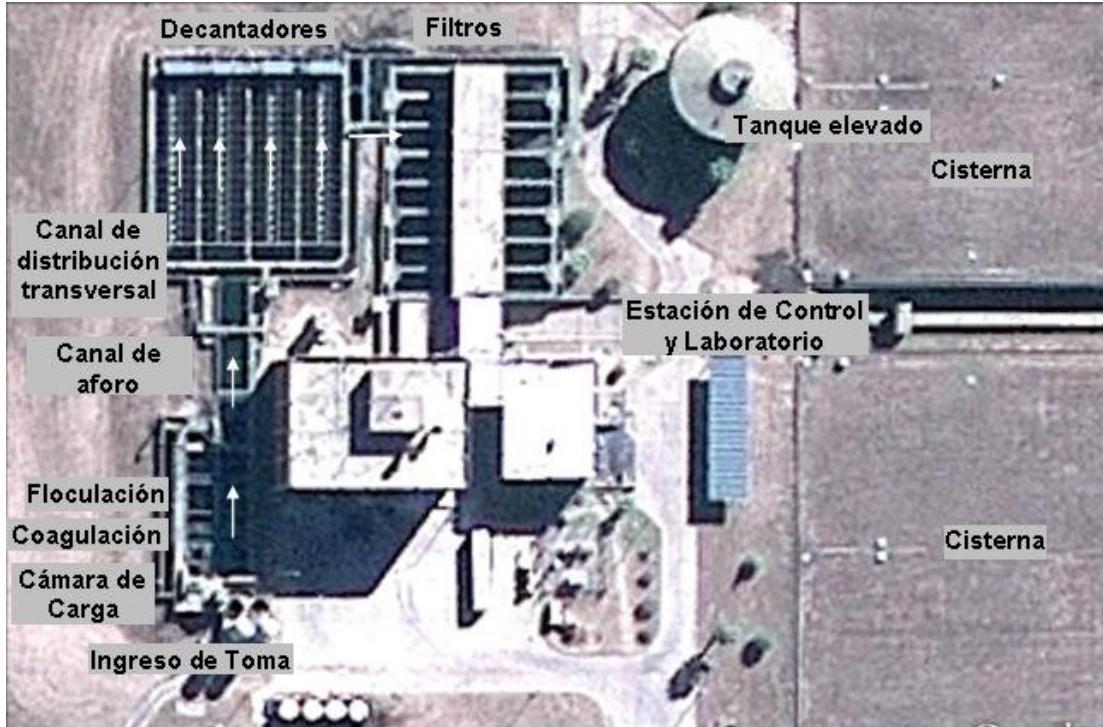

**Figura 1**: Esquema general del flujo en la Planta de tratamiento de agua potable "Los Molinos". Las flechas blancas indican la dirección y sentido del flujo.

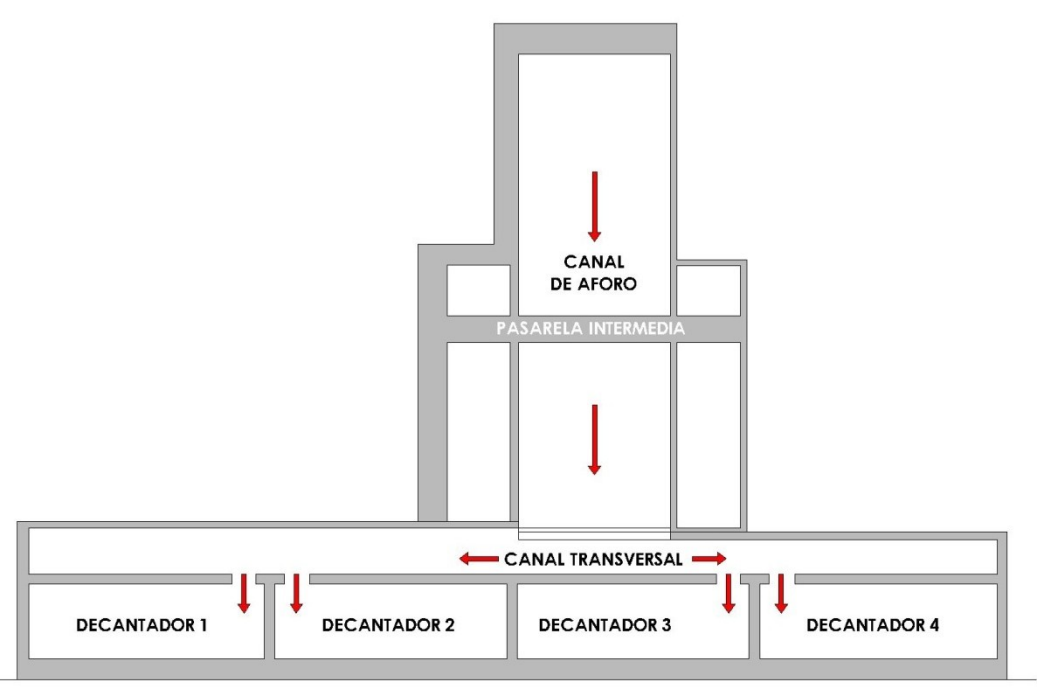

**Figura 2**: Esquema de la zona que incluye al canal de aforo, canal de distribución transversal e ingreso a los decantadores. Planta de tratamiento de agua potable "Los Molinos". Las flechas indican la dirección y sentido del flujo.

## **2 ESTUDIO EXPERIMENTAL**

La caracterización experimental del flujo turbulento en la zona de estudio es complicada debido a las importantes variaciones espaciales y temporales presentes en los patrones de estos flujos. Las escalas espacial y temporal característicasde las estructuras turbulentas más grandes que se esperan estén presentes en el flujo son del orden del metro y el segundo, respectivamente, mientras que las escalas más pequeñas son del orden del milímetro y fracciones de segundos. Debido a este amplio rango de escalas es que se requieren técnicas de medición que se puedan aplicar a grandes instalaciones experimentales pero que a su vez presenten altas resoluciones espaciales y temporalesa los fines de obtener los parámetros característicos del flujo (velocidades medias, fluctuaciones turbulentas, escalas características del problema, etc.) (Ragessi, et al. 2009). En este trabajo se avanzó en el análisis estadístico de las series temporales registradas con el Velocímetro Acústico Doppler (AVD por sus siglas en inglés) reportados previamente en Ragessi et al. (2012). Además, en este estudio se utilizaron técnicas avanzadas de Velocimetríaque presentan características complementarias con el ADV: un Perfilador de Corriente Acústico Dopplery la técnica de Velocimetría por Seguimiento de Partículas (denominados ADCP y PTV por sus siglas en inglés, respectivamente).Mediciones preliminares indicaron que las condiciones experimentales (niveles de partículas en suspensión) resultan adecuadas para el uso de ambas tecnologías acústicas Doppler.

En total se realizaron cinco campañas de mediciones en la instalación experimental con el fin de realizar una caracterización experimental del flujo al ingreso del proceso de clarificación ya que se sumaron cuatro condiciones diferentes de operación a la reportada previamente (Ragessi et al. 2012). Los caudales de agua cruda reportados por el equipo de aforo existente en la planta variaron desde 1.33 m<sup>3</sup>/s a 2.10 m<sup>3</sup>/s (del orden del caudal de diseño de la planta) debido a las variaciones estacionales existentes en el consumo de agua potable en la ciudad de Córdoba. Las principales características de las condiciones experimentales evaluadas (incluyendo la configuración de los decantadores en funcionamiento) se reportan en la Tabla 1, ordenando las campañas de medición cronológicamente.

| Campaña<br>de<br>medición | Fecha      | <b>Decantadores</b><br>en<br>funcionamiento | Profundidad de<br>flujo [m] | Caudal reportado por<br>sistema de aforo<br>instalado $[m^3/s]$ |
|---------------------------|------------|---------------------------------------------|-----------------------------|-----------------------------------------------------------------|
|                           | 1/07/2009  |                                             | 0.94                        | 1.55                                                            |
| ↑                         | 23/09/2010 |                                             | 0.95                        | 1.33                                                            |
|                           | 15/02/2011 |                                             | 0.94                        | 1.67                                                            |
|                           | 08/07/2011 |                                             | 0.94                        | 1.87                                                            |
|                           | 27/12/2011 |                                             | 0.99                        | 2.10                                                            |

**Tabla 1:** Condiciones experimentales evaluadas.

### **2.1 Velocímetro Acústico Doppler (ADV)**

El ADV utilizado (MicroADVSontek® de 16 MHz) registra localmente en un volumen de medición con diámetro de 4.5 mm y altura de 5.6 mm con frecuencias de hasta 50Hz series temporales de las tres componentes del vector velocidad de flujo (García, et al 2005). Durante la implementación de la técnica ADV se aplicó la metodología experimental

específica desarrollada por el grupo de trabajo (García y Herrero, 2009).En la sección A-A (Figura 3) se relevaron (durante la campaña de medición 1) diez localizaciones: cinco puntos a una distancia de 25 cm del fondo del canal y otros cinco a 75 cm desde el fondo del canal, distribuidos a lo ancho del canal de aforo a 75 cm, 150 cm, 250 cm, 350 cm y 450 cm desde la margen derecha. En las secciones B-B y C-C (ver canal distribuidos en Figura 3) el número de puntos de medición se densificó en planta y en profundidad. Se registraron señales en cuatro puntos distribuidos a lo ancho de cada sección en el canal distribuidor y para tres niveles de profundidad medidos desde la superficie libre: 7 cm, 27 cm y 67 cm. Esto permitió evaluar y cuantificar: los patrones de flujo tridimensionales (corrientes secundarias, etc.), niveles de turbulencia; presencia de zonas muertas; etc. Finalmente en las compuertas D y E (ver Figura 3) se realizaron mediciones en la línea central de cada compuerta a 15 cm de la sección de las compuertas y para tres niveles de profundidad medidos desde la superficie libre: 7 cm, 27 cm y 67 cm.Esto permitió evaluar y cuantificar: caudales, patrones de flujo tridimensionales (corrientes secundarias, etc.), niveles de turbulencia; presencia de zonas muertas; etc.

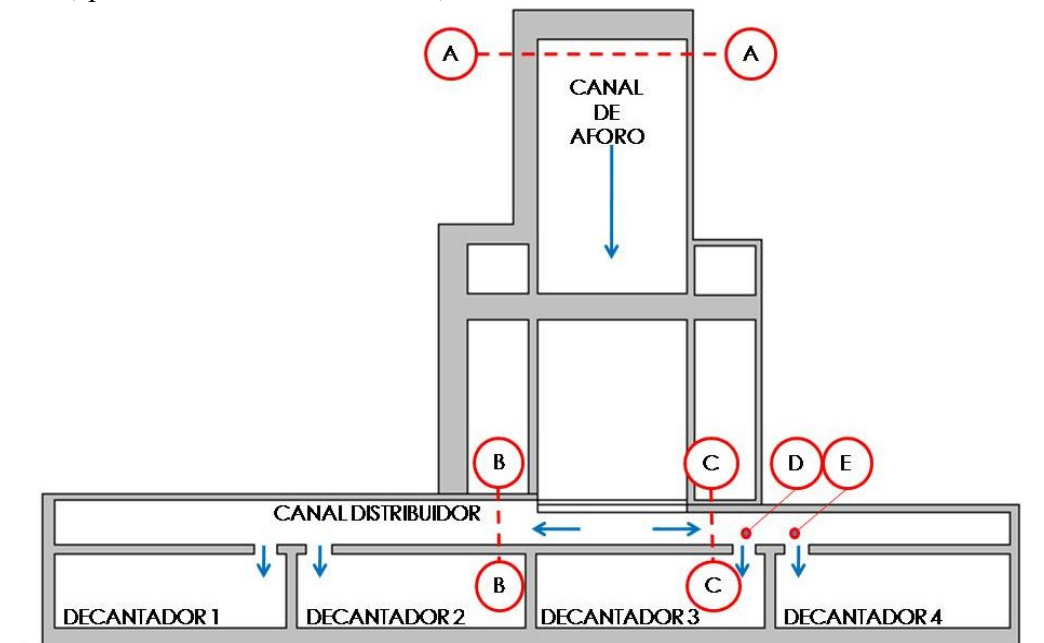

**Figura 3:** Esquema de la zona de estudio y ubicación de las secciones de medición con velocímetro acústicoDoppler– ADV. Las flechas azules indican la dirección del flujo.

### **2.2 Perfilados de Corriente Acústico Doppler (ADCP)**

Los ADCP registran perfiles verticales de las tres componentes del vector de velocidad del flujo y se utilizan a nivel mundial para caracterizar flujos turbulentos (mediciones de caudal y velocidad de flujo) en sistemas fluviales y canales artificiales (Oberg y Mueller, 2007 y Mueller y Wagner, 2009). El ADCP utilizado en este estudio es un RiverSurveyour S5 YSI/Sontek para aguas poco profundas que incluye unalgoritmo "SmartPulse" el cual, en base a la profundidad, velocidad y niveles de turbulencia del flujo, adapta el esquema de pulso acústico para esas condiciones con el fin de proveer la máxima resolución de datos de velocidad, con tamaños de celda tan pequeños como 2 cm. La frecuencia de registro de los perfiles de velocidad de flujo es de 1Hz.

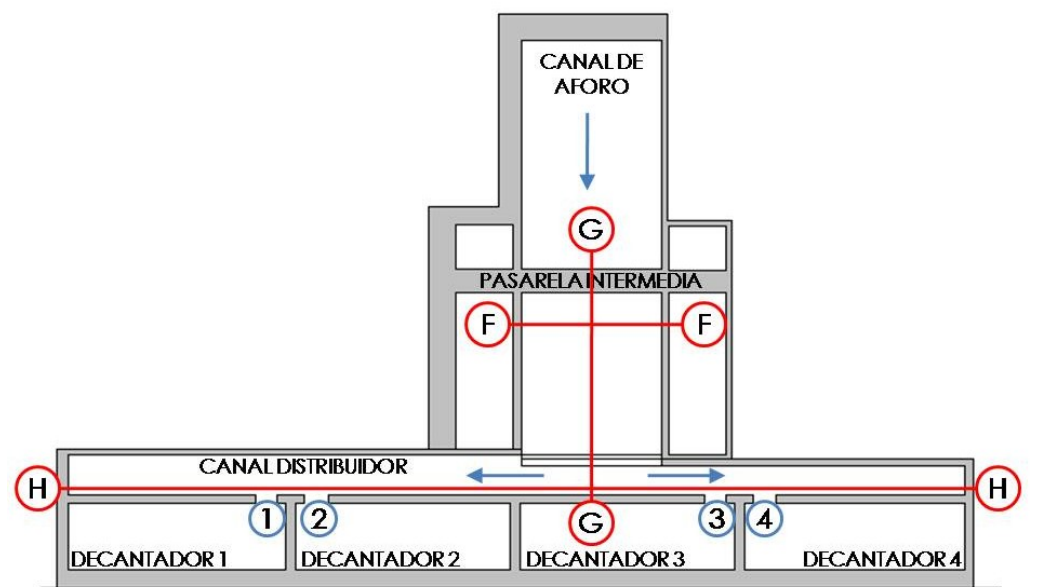

**Figura 4:** Ubicación de las secciones de medición con Perfilador de Corriente Acústico Doppler – ADCP. Las flechas azules indican la dirección del flujo.

En las campañas 2, 3, 4 y 5 se registraron perfiles de velocidad con ADCP enlas seccionesG-G (sección longitudinal del canal de aforo, ver Figura 4) y H-H (perfil longitudinal en canal distribuidor transversal, ver Figura 4). En estas secciones se evaluaron y cuantificaron los campos de flujo tridimensionales (corrientes secundarias, presencia de zonas de recirculación etc.). Finalmente la caracterización del flujo de entrada en las compuertas 1, 2, 3 y 4 (ver Figura 4) permitió caracterizar, entre otras cosas, la distribución de los flujos que ingresan a los respectivos decantadores, las magnitudes y direcciones de los vectores velocidad.

#### **2.3 Velocimetría por Seguimiento de Partículas (PTV)**

En la campaña de medición 3 se utilizó la técnica PTV para analizar, en un sistema de referencia Lagrangiano, la evolución en el tiempo de partículas sembradas en la superficie del flujo por medio de imágenes adquiridas a intervalos regulares de tiempo por una cámara digital. Esta técnica permite determinar campos instantáneos y medios de velocidad, líneas de corriente, etc. A partir de esta información es posible evaluar la localización de las regiones de máxima velocidad de flujo y la redistribución lateral del flujo para una configuración ensayada del mismo. En la campaña se realizóuna filmación de 60 segundos para caracterizar el flujo superficial en el canal de aforo y en la transición al canal distribuidor y se distribuyó 1400 partículas. En este trabajo se adoptaron como trazadores elementos formados por dos tapas plásticas abrochadas entre sí cuyo diámetro comercial es 63 mm logrando un peso tal que la acción del viento no modifique su velocidad, manteniendo la flotabilidad y constituyendo partículas simétricas respecto de sus dos caras . Los motivos de la elección son fundamentalmente su visibilidad y bajo costo (ver Figura 5a) sobre la superficie del flujo. La cámara digital utilizada es una "Sony H20 10.1 megapixel Super HAD CCD image sensor" con 10x zoom óptico; lentes Carl Zeiss Vario-Tessar y modo de VIDEO HD (High Definition) 1280 x 720 (30 fps).

Debido a la ubicación de la cámara (ver Figura 5b) fue necesario rectificar el video para trabajar con las imágenes sobre el plano superior del perfil del flujo (Patalano et al., 2013a). Luego el procesamiento de las imágenes rectificadas se hizo mediante la herramienta de

"PTVlab" (Patalano et al., 2013b). Para la rectificación fue fundamental realizar un relevamiento de puntos en el terreno para reducir los errores por deformaciones ópticas y también para obtener una correspondencia entre el tamaño de los pixeles y la distancia real. Los puntos relevados se indican en la Figura 5c.

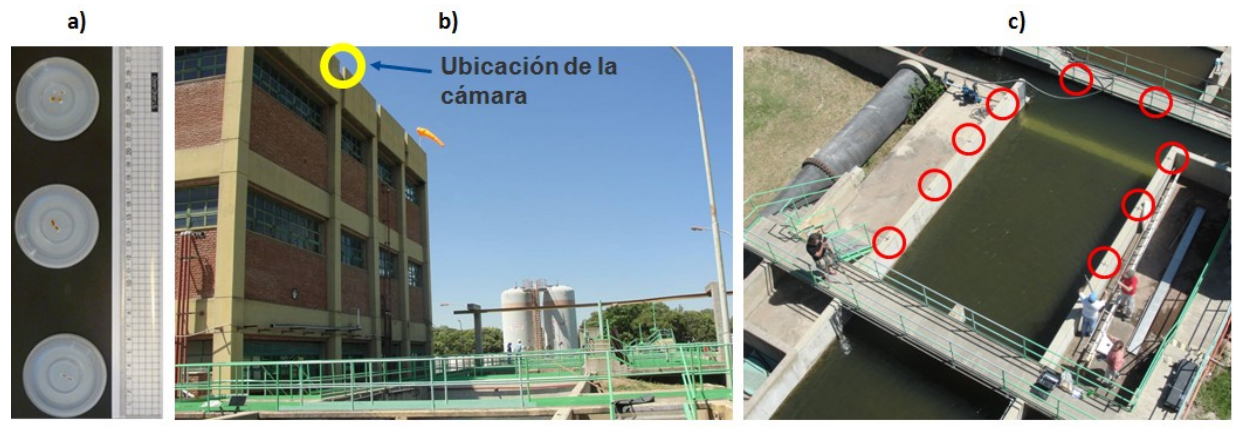

**Figura 5:** a) Partículas trazadoras adoptados en este estudio; b) Ubicación de la Cámara digital en la implementación de la técnica PTV en la campaña 5; c) Marcas de referencia utilizadas en el proceso de rectificación.

## **3 MODELADO NUMÉRICO DEL FLUJO TURBULENTO**

### **3.1 Descripción del modelo utilizado**

Se implementóen este estudio un modelo numérico basado en las ecuaciones promediadas de Reynolds (RANS). El código computacional utilizado para resolver numéricamente las ecuaciones RANS pertenece al paquete libre y abierto OpenFOAM(R) (Open Field Operation and Manipulation, OpenCFD Ltd. 2005) [\(OpenCFD.](file:///D:\Marcelo%20Lenovo\Matias\Paper%20enief%202013\OpenCFD.%20http:\www.opencfd.co.uk\openfoam\)  [http://www.opencfd.co.uk/openfoam/.\)](file:///D:\Marcelo%20Lenovo\Matias\Paper%20enief%202013\OpenCFD.%20http:\www.opencfd.co.uk\openfoam\).

Se utilizó el esquema de simulación "Semi-Implicit Method for Pressure-Linked Equations" (simpleFoam en OpenFOAM(R)), que permite acoplar las ecuaciones de Navier-Stokes con un procedimiento iterativo, para una malla de volúmenes finitos. Este se aplica para flujo estacionario, de una sola fase para densidad y viscosidad constantes (Versteeg and Malalasekera, 2007).El cierre turbulento utilizado es un modelo de dos ecuaciones *k* – *ε* estándar (Launder ySharma,1974). La implementación del modelo numérico fue del tipo tridimensional para simular las condiciones del flujo en la zona de estudio y detectar zonas de conflicto como zonas de recirculación.

## **3.2 Generación de la malla de elementos**

La discretización espacial del dominio se realizo mediante un mallado estructurado. La malla utilizada en las simulaciones se compone de volúmenes de tamaño variable. En los borde (fondo y paredes de los canales) los volúmenes tienen una dimensión de 5 cm de lado, aumentando a 7 cm, 10 cm, y 12 cm hacia la zona media del dominio. La zona central del dominio contiene volúmenes de igual tamaño (ver Figura3). Además se densificó la malla en la zona donde el flujo hace una transición desde el canal de aforo hacia el canal distribuidor.

**a**) **c**<sub>AFORO</sub> **c f a c f c f c c c c c d b)** 3748 *I.M. RAGESSI et.al.*

**Figura 6:**a) Vista superior y b) vista lateral de la malla implementada para el modelo tridimensional. c) Detalle mallado en la zona de encuentro entre el canal de aforo y el canal distribuidor. Las flechas indican el sentido del flujo.

La malla de volúmenes óptima seleccionada para el modelo tridimensional es el resultado de un análisis de convergencia en malla para las variables del flujo medio y la energía cinética turbulenta. Se adoptó entonces la malla que mejores tiempos de computo reportó manteniendo un acuerdo razonable en resultados con la que poseía el mayor refinamiento.

En cuanto a la resolución temporal se configuró un paso de tiempo de 1 segundo, y la simulación comienza desde tiempo t igual a cero y se extendió por un periodo de 2400 segundos, momento en el cual se alcanza el régimen estacionario.

#### **3.3 Condiciones iniciales y de borde**

El esquema de simulación utilizado requiere establecer condiciones de iniciales y de borde para las variables fundamentales: presión (p), velocidad (U), Energía cinética turbulenta (*k*) y Disipación de Energía cinética turbulenta (*ε*). Se estableció como valores iniciales iguales a cero para todas las variables en todo el dominio salvo las zonas donde se estableció condiciones de borde específicas. A continuación se de detallan las condiciones de borde adoptadas en distintas regiones del dominio:

Condiciones de borde a la entrada:

p: gradiente de presión nulo,

U: se emplearon los valores de velocidad mediamedidos experimentalmente en la sección A-A del canal de aforo (ver Figura 4) con ADV. La discretización de la malla en la entrada se realizó para que coincida con los puntos medidos con ADV.

• *k* y *ε*: calculados en base a los datos medidos experimentalmente en el canal de aforo (sección A-A en Figura 2).

Condiciones de borde a la salida:

• p: se calculó la presión estática media en lascaras de los volúmenes correspondientes a la salida del modelo (compuertas),

• U: se estableció gradiente de velocidades igual a cero para la zona de las compuertas,

• *k* y *ε*: se impuso en las compuertas gradientes nulos de energía cinética turbulenta y disipación de dicha energía para las compuertas.

Condiciones de borde en paredes y fondo:

- p: gradiente de presión nulo,
- U: se estableció que las velocidades sean igual a cero,

 $k \vee \varepsilon$ : se utilizó las funciones kqRWallFunction y epsilonWallFunction para  $ky$ respectivamente. Estas son funciones estándar de la librería de openfoam que establecen la ley con la cual varia la energía cinética turbulenta y la disipación a medida que se aproxima a la pared y al fondo.

Condiciones de borde en superficie libre:

p: gradiente de presión nulo,

• U: debido a que en prototipo la superficie libre no presenta variaciones de nivel, en modelo se impuso una superficie rígida sin esfuerzos de corte para que no afecte al flujo interno (la condición slip en inglés). De esta manera es posible simplificar el esquema de modelación de dos fases (agua-aire) simulando la superficie libre a otro a simple fase (agua). Esta simplificación permite reducir el esfuerzo computacional necesario y trabajar con un esquema de modelación menos complejo respecto a las condiciones de borde, parámetros físicos y ecuaciones a resolver.

 $k \vee \varepsilon$ : gradiente nulo.

### **4 RESULTADOS**

A continuación se presentan los resultados obtenidos en el proceso de validación del esquema de modelación utilizando los datos experimentales registrados (sección 4.1). En particular se realizó un análisis de la distribución espacial de la velocidad media del flujo y la energía cinética turbulenta. Luego se avanzó sobre la explotación del modelo validado en el proceso de optimización del funcionamiento de la planta de tratamiento (sección 4.2).

#### **4.1 Validacióndel esquema de modelación**

A continuación se contrastan los resultados de la caracterización experimental del flujo en la zona de estudio y los resultados obtenidos mediante el uso del modelo numérico tridimensional con el fin de validar el esquema de simulación adoptado. Los valores observados experimentalmente y simulados numéricamente en el canal de aforo no se contrastan porque ambos coinciden ya que los valores experimentales fueron utilizados como condición de borde del modelo.

En primer lugar se realiza el contraste de los resultados obtenidos del estudio experimental y la simulación numérica en las secciones B-B y C-C (canal distribuidor en Figura 2). En las Figuras 7 y 8 se muestra el contraste realizado previamente (Ragessi et al., 2012) de los valores correspondientes a la condición de flujo observada en la campaña de medición 1. Para evaluar si las diferencias observadas son estadísticamente significativas, en las Figuras 7 y 8(como así también en la Figura 9) se incluyen los intervalos de confianza de los valores medios estimados con la metodología propuesta por García et al. (2006) quienes propone aplicar la técnica Moving Block Bootstrap (MBB), que estima con buena precisión los intervalos de confianza para los parámetros turbulentos, calculando las desviaciones debido a los errores estadísticos de la turbulencia cuando se generan mediciones repetidas de los parámetros, con una misma configuración experimental, con el mismo instrumento y aplicando la misma metodología. En las Figuras 7 y 8 se observa que en ambas ramas del canal distribuidor los valores de la velocidad longitudinal media del

flujo resultantes del modelo numérico y los registrados con ADV en la planta durante la campaña 1 son similares para las tres profundidades relevadas aunque se observan mayores diferencias para localizaciones más profundas en la sección C-C.

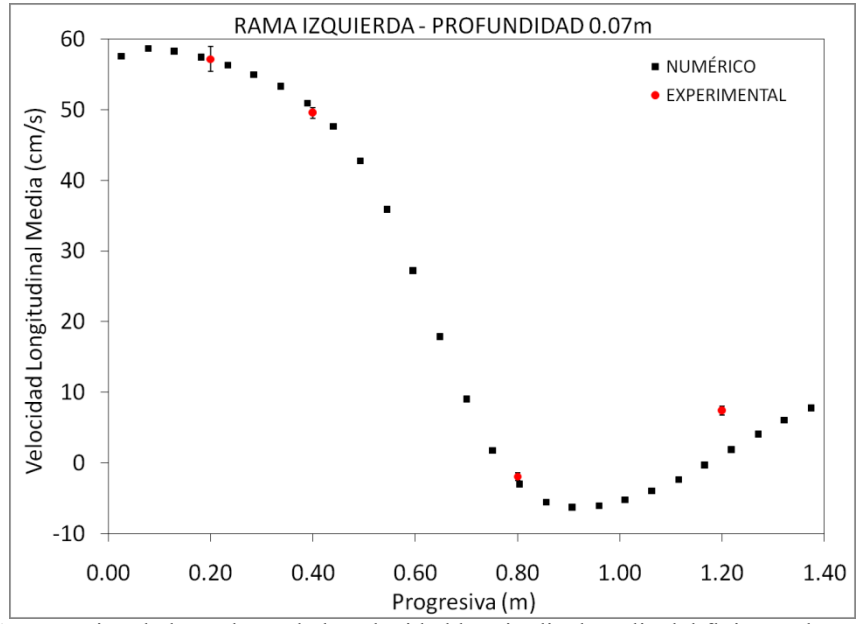

**Figura 7a:** Comparación de los valores de la velocidad longitudinal media del flujo resultantes del modelo numérico y los experimentales registrados con ADV en la seccione C-C en el canal distribuidor de la planta para una profundidad de 0.07m. Condiciones de flujos presentes en la campaña 1. La Progresiva 0 indica la margen derecha.

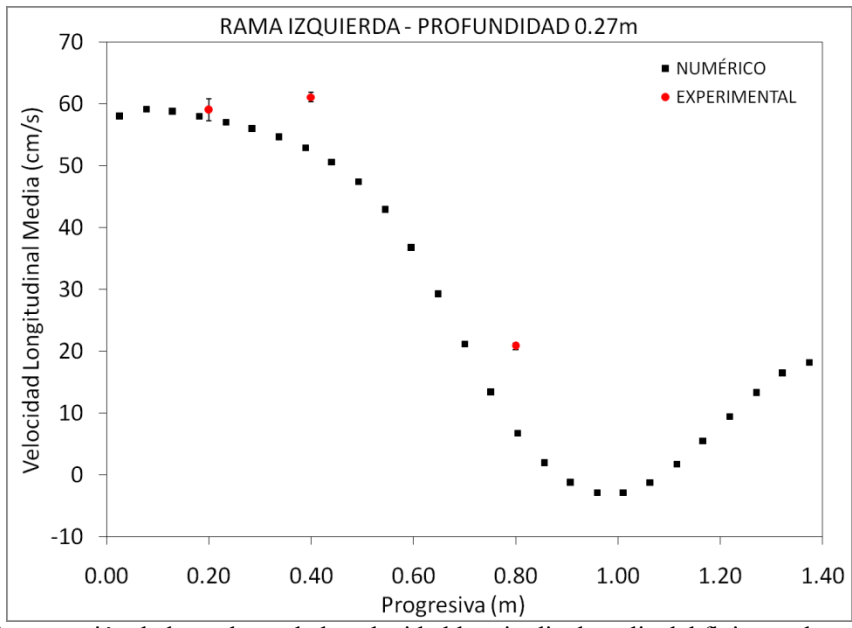

**Figura 7b:** Comparación de los valores de la velocidad longitudinal media del flujo resultantes del modelo numérico y los experimentales registrados con ADV en la seccione C-C en el canal distribuidor de la planta para una profundidad de 0.27m. Condiciones de flujos presentes en la campaña 1. La Progresiva 0 indica la margen derecha.

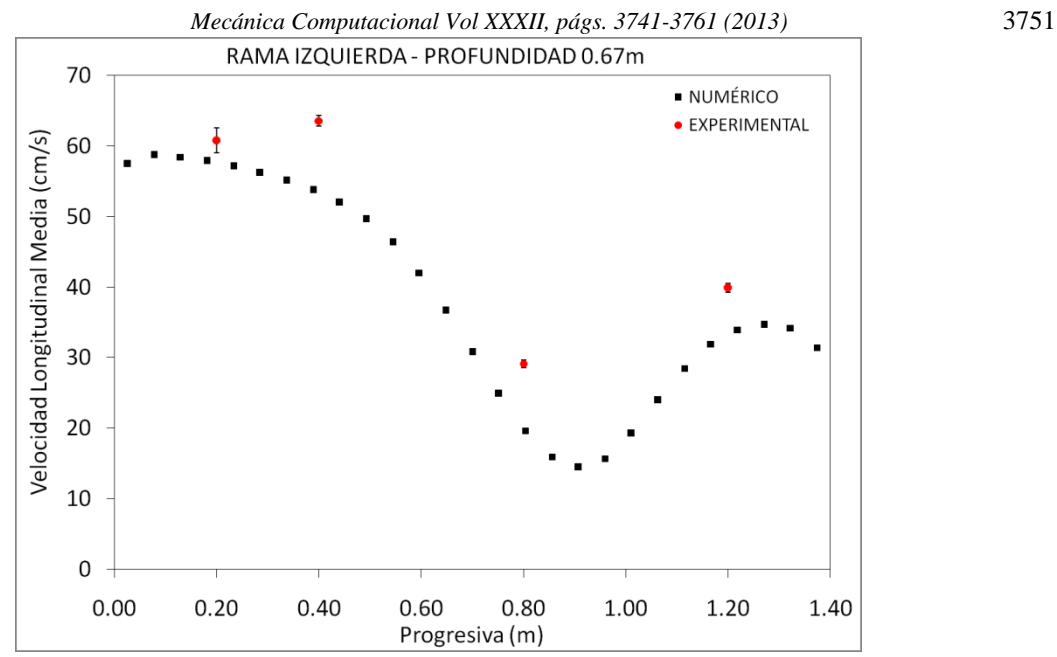

**Figura 7c:** Comparación de los valores de la velocidad longitudinal media del flujo resultantes del modelo numérico y los experimentales registrados con ADV en la seccione C-C en el canal distribuidor de la planta para una profundidad de 0.67m. Condiciones de flujos presentes en la campaña 1. La Progresiva 0 indica la margen derecha.

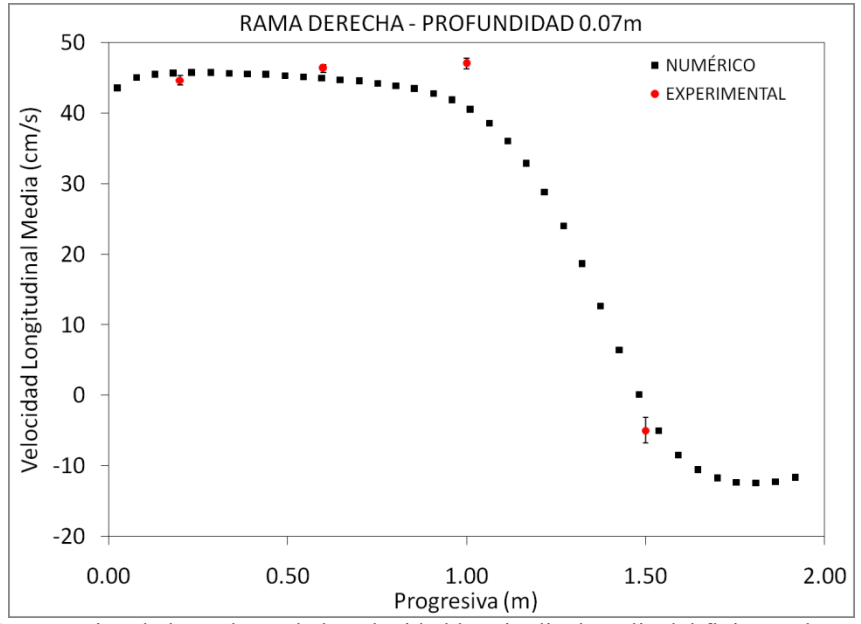

**Figura 8a:** Comparación de los valores de la velocidad longitudinal media del flujo resultantes del modelo numérico y los experimentales registrados con ADV en la seccione B-B en el canal distribuidor de la planta para una profundidad de 0.07m. Condiciones de flujos presentes en la campaña 1. La Progresiva 0 indica la margen izquierda.

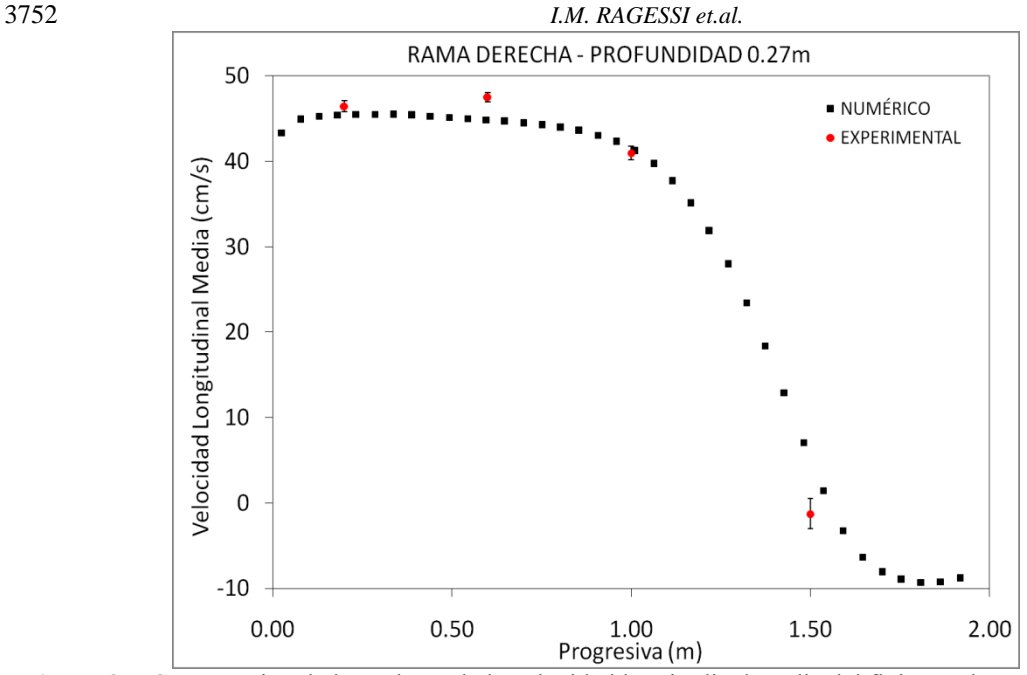

**Figura 8b:** Comparación de los valores de la velocidad longitudinal media del flujo resultantes del modelo numérico y los experimentales registrados con ADV en la seccione B-B en el canal distribuidor de la planta para una profundidad de 0.27m. Condiciones de flujos presentes en la campaña 1. La Progresiva 0 indica la margen izquierda.

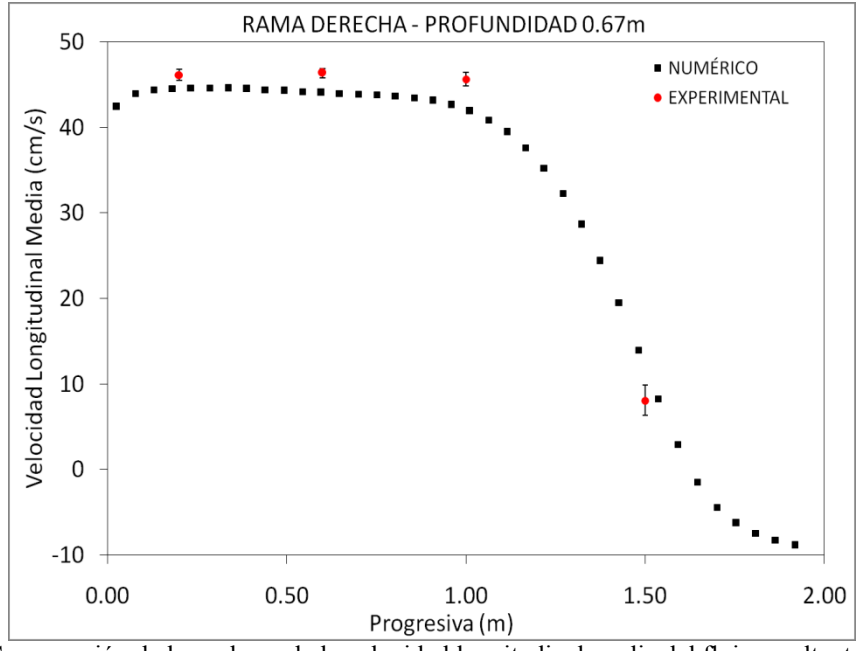

**Figura 8c:** Comparación de los valores de la velocidad longitudinal media del flujo resultantes del modelo numérico y los experimentales registrados con ADV en la seccione B-B en el canal distribuidor de la planta para una profundidad de 0.67m. Condiciones de flujos presentes en la campaña 1. La Progresiva 0 indica la margen izquierda.

En la Figura 9 se muestra el contraste realizado en una localización cercana a las compuertas 3 y 4(puntos D y E, ver Figura 2). En esta figura se observa que los valores de la velocidad longitudinal (entrante hacia cada compuerta) media del flujo resultantes del modelo numérico y los registrados con ADV en la planta son similares.

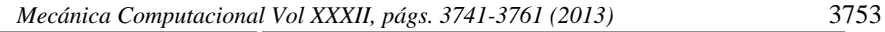

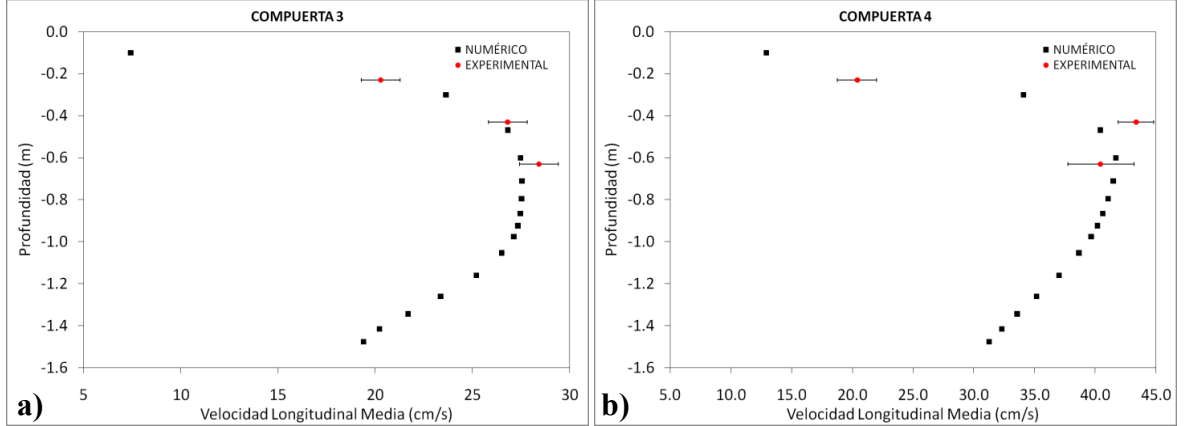

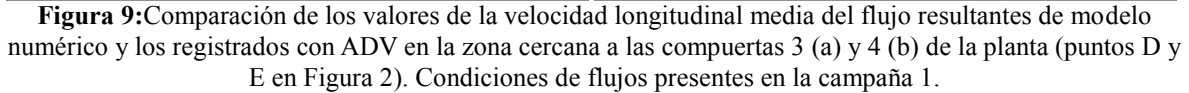

La Tabla 2 resume los máximos valores de energía cinética turbulenta *k* observados y simulados numéricamente para distintas secciones en la zona de estudio para las condiciones de flujos presentes en la campaña 1. En esta Tabla se incluyen además los intervalos de confianza de los valores de *k* estimados con la técnica Moving Block Bootstrap (MBB)propuesta por García et al. (2006). Los resultados experimentales y numéricos muestran valores de energía cinética turbulenta un orden de magnitud superior en los flujos en la aproximación a las compuertas y en la sección C-C cuando se los compara con los valores de condiciones con las que ingresa el flujo a la zona de estudio. Estos elevados niveles de turbulencia en las localizaciones mencionadas podrían afectar al tamaño de las partículas aglutinadas en los procesos de coagulación y floculación previos al de clarificación. Los tamaños de las partículas aglutinadas escalan con el tamaño de la menor escala de longitud turbulenta ya que estas estructuras presentes someten a los flóculos a cizallamiento. Finalmente, la Tabla 3muestra valores de esas escalasde longitud más pequeña de flujo turbulento (escala de Kolmogorov $\eta$ ), obtenidos de los resultados experimentales y la simulación numérica. Los órdenes de magnitud de la escala más pequeña de flujo turbulento utilizando una relación adimensional entre la tasa de disipación de energía cinética turbulenta*s*y la viscosidad del fluido*v*.  $\eta = v^3$ / $\varepsilon$ (*García y García*, 2006). Los valores de  $\varepsilon$  fueron a su vez estimados utilizando los valores de*k* y de las escalas *L* de los grandes vórtices presentes en el flujo, *= k3/2/L*(*García y García, 2006*). Las escalas *L* fueron estimadas a partir del análisis de correlación de las señales temporales de velocidad de flujo en cada localización. No se incluyen intervalos de confianza en los valores experimentales reportados en la tablas 2 y 3 ya que las relaciones utilizadas para su estimación proveen solo un orden de magnitud de estos valores. Ambos resultados muestran que los menores valores de las escalas turbulentas se observan en la aproximación a las compuertas y en la sección C-C cuando se los compara con los valores que ingresan a la zona de estudio. La presencia de partículas de menor tamaño y peso genera menor eficiencia de los decantadores con volúmenes de extracción de barros menores a los previstos en el diseño.

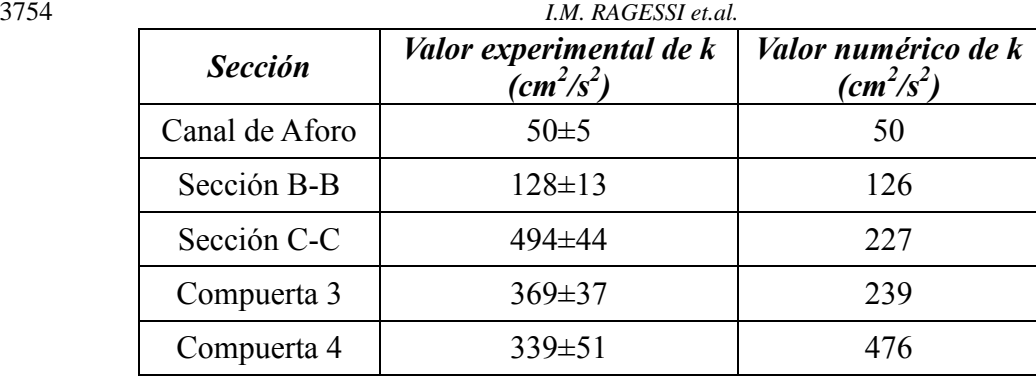

**Tabla 2:** Valores de energía cinética turbulenta*k*máximos observados experimentalmente y simulados numéricamente en distintas secciones de la planta para las condiciones de flujos presentes en la campaña 1.

| <b>Sección</b> | Valor experimental de $\eta$<br>(mm) | Valor numérico de $\eta$<br>(mm) |
|----------------|--------------------------------------|----------------------------------|
| Canal de Aforo | 0.26                                 | 0.19                             |
| Sección B-B    | 0.12                                 | 0.12                             |
| Sección C-C    | 0.07                                 | 0.10                             |
| Punto D        | 0.09                                 | 0.11                             |
| Punto E        | 0.15                                 | O O9                             |

Tabla 3: Valores de la escala de longitud de Kolmogorov  $\eta$  mínimos observados experimentalmente y simulados numéricamente en distintas secciones de la planta para las condiciones de flujos presentes en la campaña 1

En la Figura 10 se contrastan los campos de la magnitud de velocidad superficial del flujo obtenidos con la técnica PTV y el campo de la magnitud de velocidad del flujo resultante de la simulación numérica para la campaña 3. En ambos caso el dominio comprende en el canal de aforo aguas abajo de la pasarela intermedia y la transición a las dos ramas del canal distribuidor (ver Figura 2). Los valores de velocidad del flujo superficial observados han sido corregidos teniendo en cuenta que durante la implementación de la técnica PTV en la campaña 3 la velocidad del viento fue de 35 km/h (de sentido contrario al flujo). Se observa que la magnitud de la velocidad superficial del flujo del flujo observada y simulada numéricamente tienen un comportamiento similar entre el flujo observado en la planta y el resultante de la simulación numérica: las zonas de estancamiento de flujo (en color azul) y las zonas de aceleración del flujo (en color rojo) se corresponden en las imágenes. Los órdenes de magnitud observados en ambas imágenes son similares.

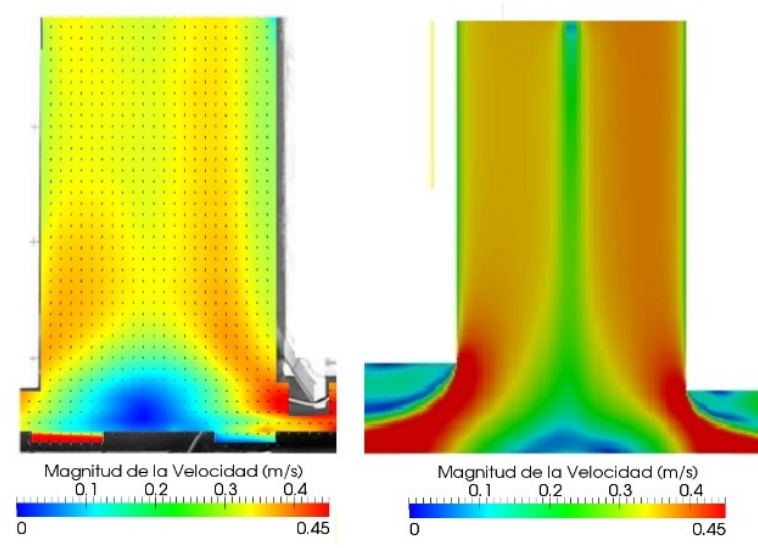

**Figura 10:** Campos de la magnitud de velocidad superficial obtenidos con la técnica PTV y resultante de la simulación numérica para la campaña 3.

La Figura11 compara el campo de velocidad longitudinal del flujo observado en la planta y el resultante de la simulación numérica, para las condiciones de flujo observadas en la campaña de medición 4 a lo largo de la sección G-G. Las magnitudes de la velocidad longitudinal del flujo observada en el canal de aforo y resultante de la simulación numérica son similares. Entre las progresivas 0 (pared del canal distribuidor) y 0.5 m la magnitud de la velocidad observada en la planta tiende a cero, de manera similar lo hace el campo de flujo resultante de la simulación numérica. Esto indica que el modelo numérico representa correctamente las zonas de estancamiento de flujo. Algo similar ocurre aguas debajo de la pila central de la pasarela para las mayores progresivas. El ADCP registró perfiles con una frecuencia de 1HZ y el barrenador se movía a una velocidad media de 7 cm/s.

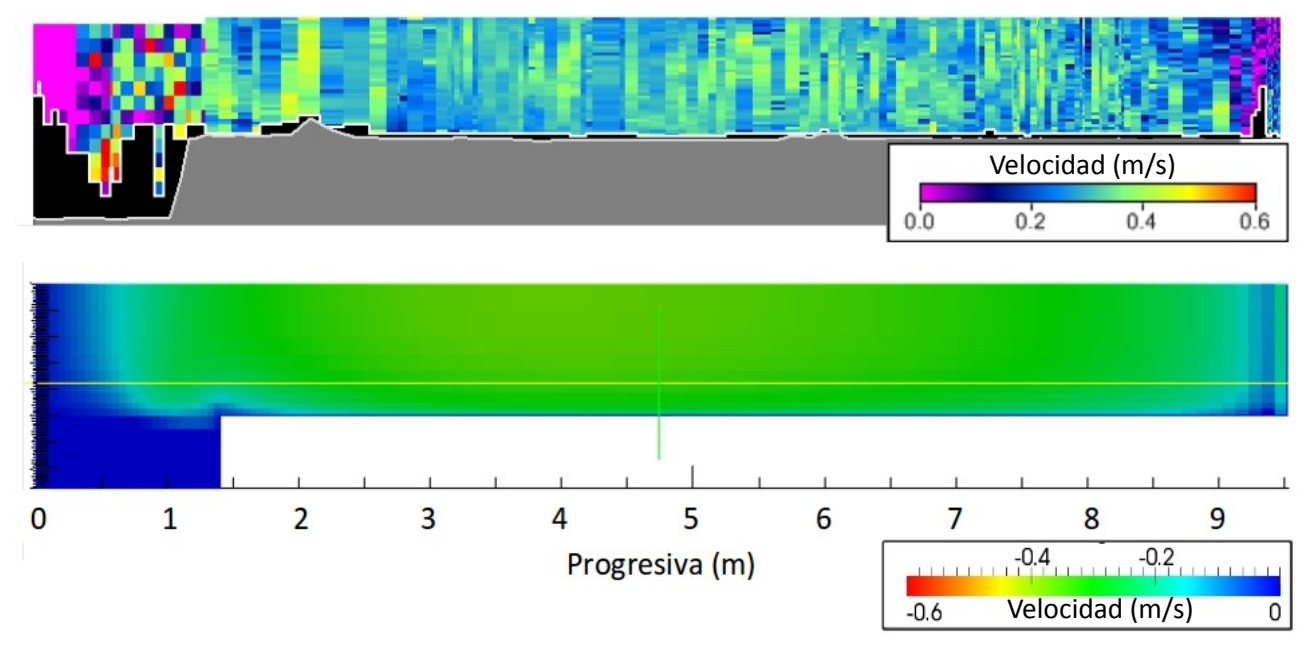

**Figura 11:** Campo de velocidad longitudinal media del flujo observado y el resultante de la simulación numérica a lo largo de la sección G-G para la campaña 4. En ambos casos la escalas están en m/s. Para el modelo numérico los valores negativos corresponden a la dirección predominante del flujo. El cero en el eje "Progresiva" corresponde a la pared del canal distribuidor.

En el canal distribuidor se registraron,durante la campaña de medición 3, datos con ADCP a los largo de la sección H-H (ver Figura 4). La Figura 12 compara el campo de la magnitud de velocidad de flujo para toda la rama izquierda (progresivas 0 a 9 m) y parte de la rama derecha (progresivas 14 m a 20 m) del canal distribuidor, y la Figura 13 muestra el campo de la magnitud de velocidad de flujo para la rama derecha del canal distribuidor en los 10 m restantes. El ADCP registró perfiles con una frecuencia de 1HZ y el barrenador se movía a una velocidad media de 14 cm/s.

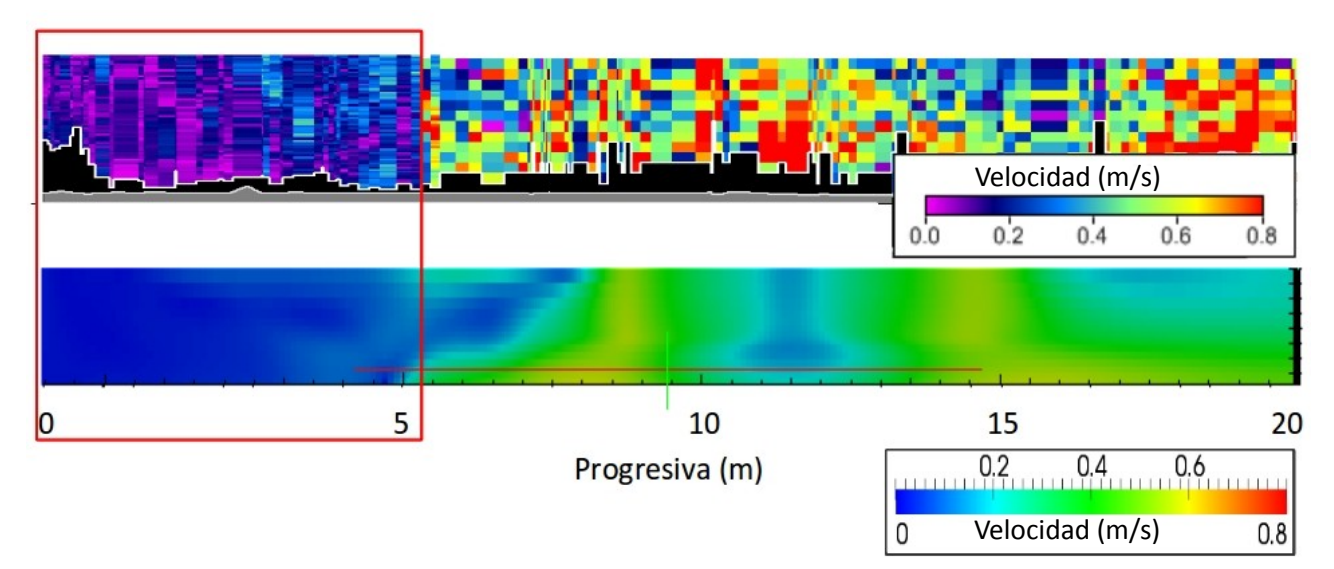

**Figura 12:** Campo de la magnitud de velocidad de flujo para toda la rama izquierda (progresivas 0 a 9 m) y parte de la rama derecha (progresivas 14 m a 20 m) del canal distribuidor. En ambos casos la escala está en m/s. El cero en el eje "Progresiva" corresponde a la pared final de la rama izquierda del canal distribuidor. Condiciones de flujo presentes en la campaña 3. El recuadroindica las zonas de estancamiento de flujo observadas y simuladas.

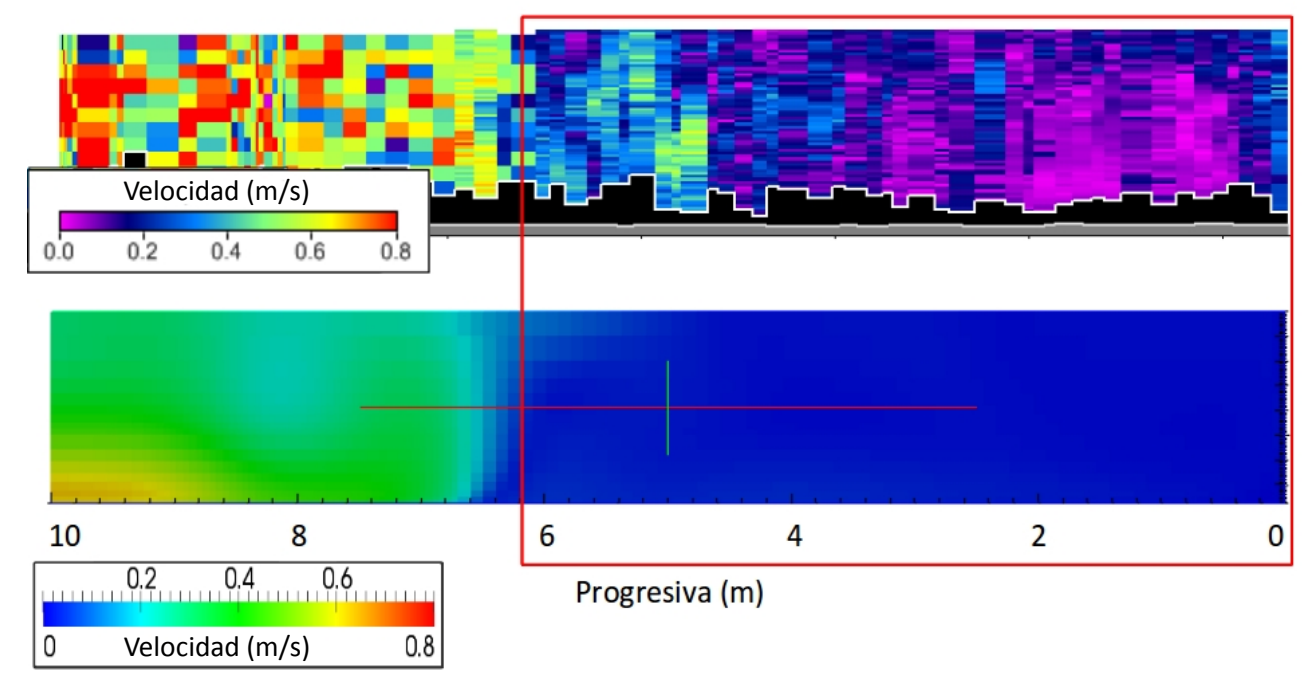

**Figura 13:** Campo de la magnitud de velocidad de flujo para los 10 m restantes de la rama derecha del canal distribuidor. En ambos casos la escala está en m/s. El cero en el eje "Progresiva" corresponde a la pared final de la rama derecha del canal distribuidor. Condiciones de flujo presentes en la campaña 3. El recuadroindica las zonas de estancamiento de flujo observadas y simuladas.

En las Figuras12 y 13 se observa un comportamiento similar del campo de flujo observado en la planta y el resultante de la simulación numérica. Las zonas de máxima velocidad (zonas con color verde, amarillo y rojo) y las zonas de estancamiento de flujo (zonas de color azul, ver recuadros rojos en las Figuras 12 y 13) se corresponden. Hay que destacar que las ramas del canal distribuidor tienen una amplia longitud en la que el flujo se estanca (magnitud de velocidad de flujo cercano a cero), 5 m para la rama izquierda (ver Figura 12) y 6 m para la rama derecha (ver Figura 13).

### **4.2 Explotación del modelo numérico**

A continuación se detalla la explotación del modelo validado con el fin de optimizar el funcionamiento de la planta de tratamiento. Una de las condiciones en la que opera la Planta de tratamiento "Los Molinos" es con 3 decantadores funcionando mientras se realiza la limpieza de uno de los decantadores. Para evaluar los efectos de esta decisión en el manejo de la planta se realizó una serie de simulaciones para determinar las modificaciones en el comportamiento del flujo para estas condiciones y establecer comparaciones respecto del funcionamiento habitual.

Las Figuras 10a, 10b y 10c muestranlos campos de flujo medio en la zona de estudio en la Planta "Los Molinos" simulados para las para las condiciones hidráulicas presentes en la campaña 1 y condiciones de funcionamiento que contemplan tres decantadores en uso y un decantador fuera de operación (en limpieza). Esta Figura muestra que la magnitud de la velocidad del flujo aumenta y se acentúa la separación del flujo en la rama contraria a donde está el decantador en el cual se está realizando el mantenimiento en comparación con el comportamiento del flujo cuando la planta opera con los cuatro decantadores. Para lascondicioneshipotéticas de funcionamiento simuladas, se obtuvieron valores de energía cinética turbulenta del orden de  $600 \text{ m}^2/\text{s}^2$  en las ramas del canal distribuidor y del orden de 1000 cm<sup>2</sup>/s<sup>2</sup> en las compuertas para la condición en que la planta opera con tres decantadores y en uno se realizan operaciones de mantenimiento. Estos valores son mayores a los máximos obtenidos en la modelación de la planta operando con los cuatro decantadores (ver Tabla 2). En ambas condiciones de operación los valores de energía cinética turbulenta indican que los flóculos alcanzan su menor tamaño en las dos ramas del canal distribuidos y en las compuertas. Los resultados muestran que sería conveniente realizar las tareas de mantenimiento sobre los decantadores de la misma rama de manera consecutiva.

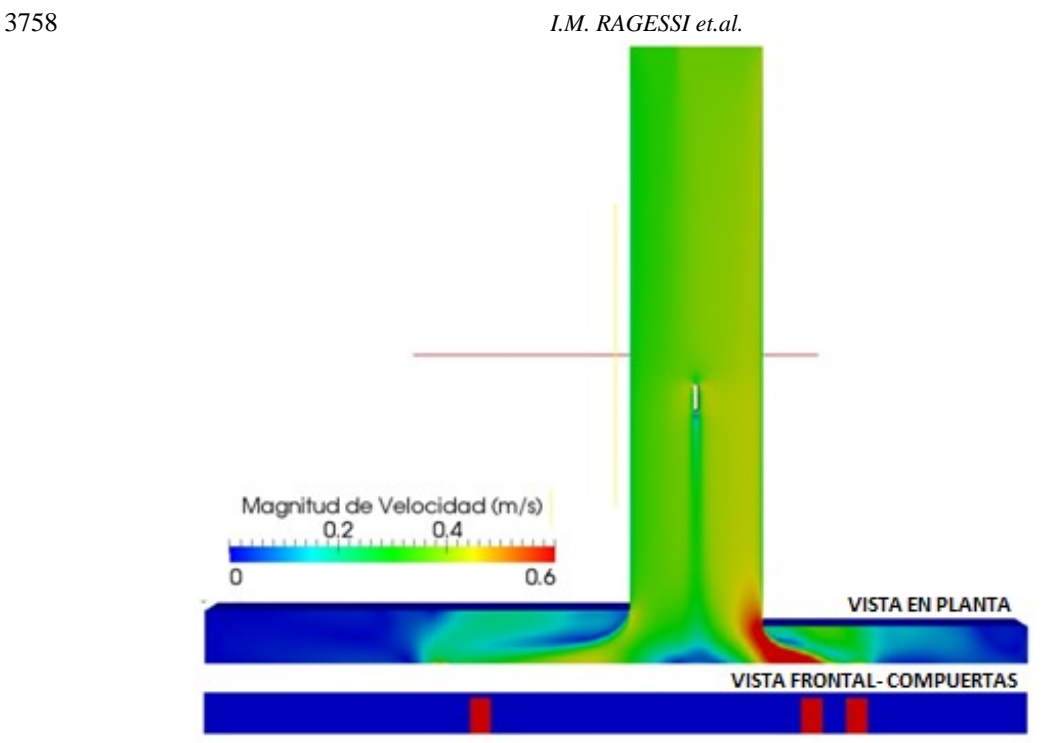

**Figura 10a:** Simulación numérica del flujo cuando el decantador 1 está fuera de operación. VISTA EN PLANTA: Magnitud de la velocidad media del flujo superficial. VISTA FRONTAL-COMPUERTAS: Magnitud de la velocidad media del flujo en las compuertas.

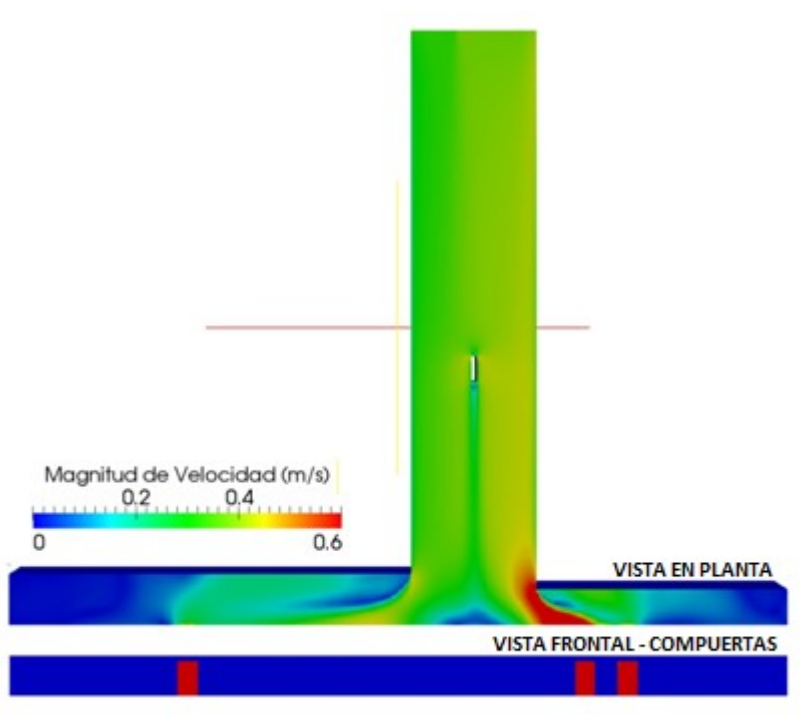

**Figura 10b:** Simulación numérica del flujo cuando el decantador 2 está fuera de operación. VISTA EN PLANTA: Magnitud de la velocidad media del flujo superficial. VISTA FRONTAL-COMPUERTAS: Magnitud de la velocidad media del flujo en las compuertas.

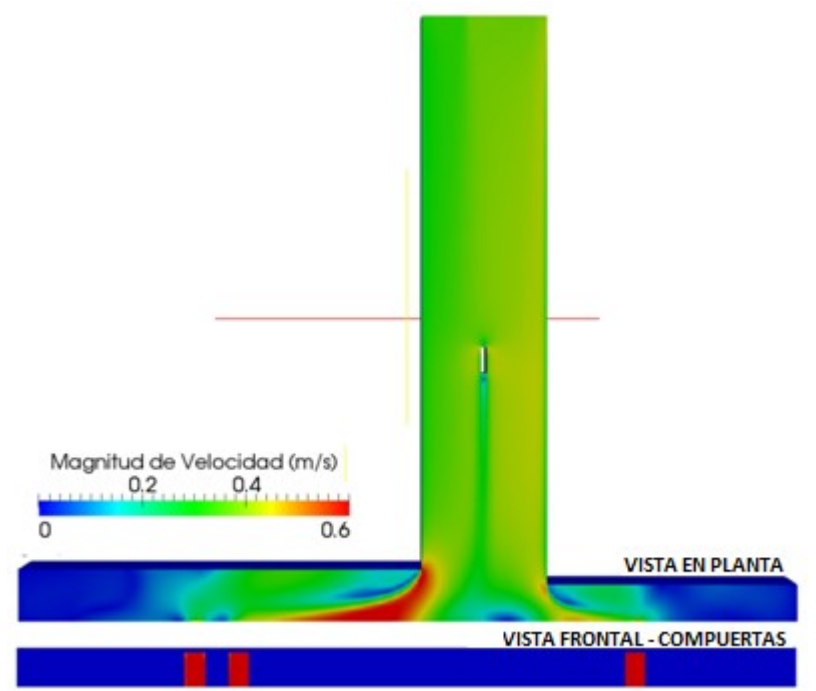

**Figura 10c:** Simulación numérica del flujo cuando el decantador 3 está fuera de operación.VISTA EN PLANTA: Magnitud de la velocidad media del flujo superficial. VISTA FRONTAL-COMPUERTAS: Magnitud de la velocidad media del flujo en las compuertas.

### **5 CONCLUSIONES Y RECOMENDACIONES**

En este trabajo se presentaron avances en el proceso de validación de un modelo numérico computacional, basado en las ecuaciones promediadas de Reynolds (RANS),implementado para simular flujos turbulentos en la zona de ingreso de caudales al proceso de clarificación de una planta de tratamiento de agua potable. El código computacional utilizado para resolver numéricamente las ecuaciones RANS pertenece al paquete libre y abierto OpenFOAM (Open Field Operation and Manipulation). El cierre turbulento utilizado es un modelo de dos ecuaciones k – ε estándar. El modelo numérico fue validado utilizando los datos experimentales registrados en la zona de estudio para cuatro nuevas condiciones experimentales de operación de la plantay con el esquema de modelación validado, se avanzó sobre su explotación en el proceso de optimización del funcionamiento de la planta de tratamiento. Los principales resultados obtenidos durante la validación del modelo y su aplicación potencial permitieron arribar a las siguientes conclusiones:

- Se ha validado adecuadamente el modelo número tridimensional en base a los datos medidos en la planta de tratamiento. Los resultados obtenidos de la modelación numérica en tres dimensiones representan adecuadamente:las zonas de recirculación y estancamiento del flujo, el patrón de comportamiento de la energía cinética turbulenta caracterizados con la aplicación de tres técnicas experimentales avanzadas ADV, ADCP y PTV.
- Los resultados expuestos indican que los flóculos formados al inicio del proceso (coagulación - floculación) se rompen debido a la intensidad de los procesos turbulentos en la zona del canal distribuidor y las compuertas de ingreso a los decantadores. Por ello las modificaciones recomendadas para optimizar el funcionamiento de la planta en general se deben concentrar en la zona de mayor

nivel de turbulencia (rama izquierda del canal de distribución transversal y compuertas) puesto que allí es donde se rompen los flóculos en partículas más pequeñas disminuyendo la eficiencia de los decantadores.

 Del análisis de las simulaciones numéricas realizadas para evaluar los efectos sobre las condiciones de flujo de que la planta opere con 3 decantadores funcionando mientras se realiza la limpieza de uno de los decantadores, se concluye que muestra que la magnitud de la velocidad del flujo aumenta y se acentúa la separación del flujo en la rama contraria a donde está el decantador en el cual se está realizando el mantenimiento en comparación con el comportamiento del flujo cuando la planta opera con los cuatro decantadores. Además, los valores de energía cinética turbulenta simulados en las ramas del canal distribuidor y en las compuertas son significativamente mayores a los estimados en la modelación de la planta operando con los cuatro decantadores.

## **AGRADECIMIENTOS**

A directivos, profesionales y técnicos de la empresa Aguas Cordobesas S.A que opera la planta de tratamiento de agua potable "Los Molinos", en cercanías de la localidad de Bower, provincia de Córdoba, Argentina.

## **REFERENCIAS BIBLIOGRAFICAS**

- García C., Cantero M., Niño Y., and García M. (2005). "Turbulence measurements with Acoustic Doppler Velocimeters".J.Hydr.Engrg.ASCE. 131, 1062-1073.
- García C., Jackson P., y García M. (2006). "Confidence intervals in the determination of turbulence parameters".Experiment in Fluids. 40, 514 – 522.
- García C.M y Herrero, H. (2009). "Metodología Experimental Para Caracterizar Flujos Turbulentos Con Velocímetros Acústicos Doppler". I Simposio sobre Métodos Experimentales en Hidráulica. Carlos Paz, Córdoba, Argentina.
- Launder, B. E., ySharma, B. I. (1974). "Application of the Energy Dissipation Model of Turbulence to the Calculation of Flow Near a Spinning Disc", Letters in Heat and Mass Transfer, vol. 1, no. 2, pp. 131-138.
- OpenCFD Ltd. (2005). Derivation, modelling and solution of the conditionally averaged two-phase flow equations.Tech.Rep. TR/HGW/02, 2005.
- OpenCFD. http://www.opencfd.co.uk/openfoam/.
- Patalano A., Brevis W., Guillén N., Alvarez J., García C. M., Bleninger T. yRodríguez A..(2013) "Rectificación digital para mediciones de velocidad de flujo a gran escala utilizando velocimetría por imágenes de partículas". III Simposio sobre Métodos Experimentales en Hidráulica. Santa Fe, Argentina.
- Ragessi, I.; Haisama, M.; Garcia, C.; Herrero, H.; Balderrama, C.; Tarrab, L. y Cantero, M.(2009), "Caracterización experimental del Flujo Turbulento en componentes hidráulicas de una planta de tratamiento de agua potable para optimizar su funcionamiento". III Foro de Extensión Universitaria. Universidad Nacional de Córdoba.
- Ragessi, I.M., Márquez Damián, S., García, C.M., Pozzi Piacenza, C.,Romagnoli, M., Hillman, G.. (2012). "Simulación Numérica del Flujo Turbulento en la Zona de Ingreso de Caudales al Proceso de Clarificación en una Planta de Tratamiento de Agua Potable". X Congreso Argentino de Mecánica Computacional. Salta, Argentina del 13 al 16 de Noviembre de 2012. Organizado por la Facultad de Ingeniería de la Universidad Nacional de Salta y la Asociación Argentina de Mecánica Computacional (AMCA).
- Tarrab L., Brevis W., Savid C., Wierzbicki P., García C. M., Rodriguez A. (2009).

"Caracterización de flujos complejos en laboratorio mediante la técnica PTV". I Simposio sobre Métodos Experimentales en Hidráulica. Carlos Paz, Córdoba, Argentina. Versteeg H. K. and Malalasekera W. (2007).An Introduction to Computational Fluid Dynamics.The Finite Volume Method. Pearson Education Limited,Second Edition, 2007.